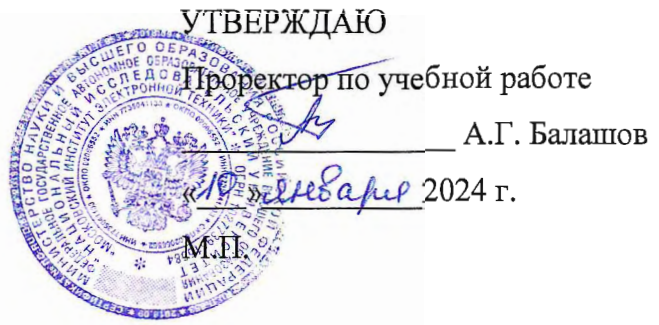

# РАБОЧАЯ ПРОГРАММА УЧЕБНОЙ ДИСЦИПЛИНЫ

«Основы управления интеллектуальным капиталом»

Специальность 38.05.01 «Экономическая безопасность» Специализация «Управление экономической безопасностью»

Москва 2024

## **1. ПЕРЕЧЕНЬ ПЛАНИРУЕМЫХ РЕЗУЛЬТАТОВ ОБУЧЕНИЯ**

Дисциплина участвует в формировании следующей компетенции образовательной программы:

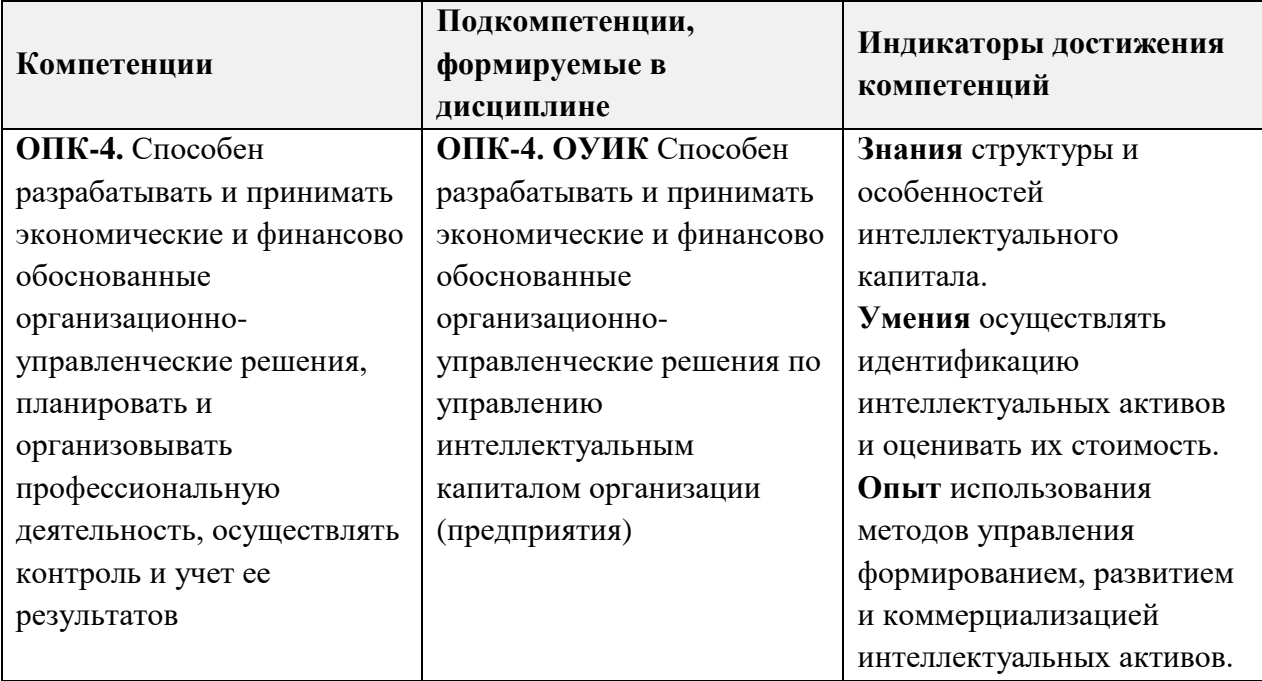

### **2. МЕСТО ДИСЦИПЛИНЫ В СТРУКТУРЕ ОБРАЗОВАТЕЛЬНОЙ ПРОГРАММЫ**

Дисциплина входит в обязательную часть Блока 1 «Дисциплины (модули)» образовательной программы.

Входные требования к дисциплине: изучение данной дисциплины базируется на знаниях понятия, классификации и оценки нематериальных активов (НМА) предприятия; умении применять методы и инструменты поиска нормативно правовой информации по НМА; на опыте учета НМА в финансовом учете на предприятии, полученных при изучении дисциплин «Экономическая статистика», «Бухгалтерский учет», «Экономика организации (предприятия»), «Аудит», Контроль и ревизия», Управление инвестициями».

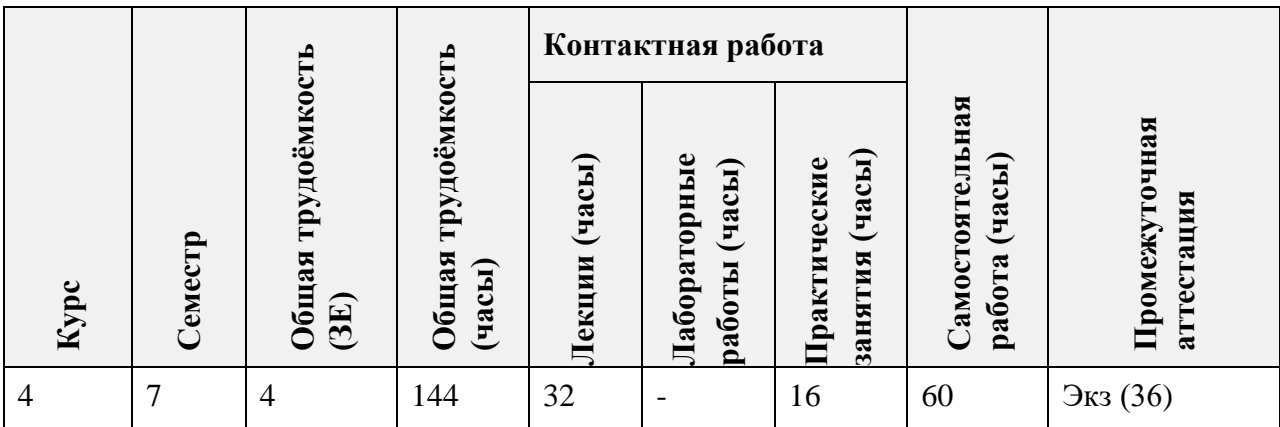

### **3. ОБЪЕМ ДИСЦИПЛИНЫ И ВИДЫ УЧЕБНОЙ РАБОТЫ**

# **4. СОДЕРЖАНИЕ ДИСЦИПЛИНЫ**

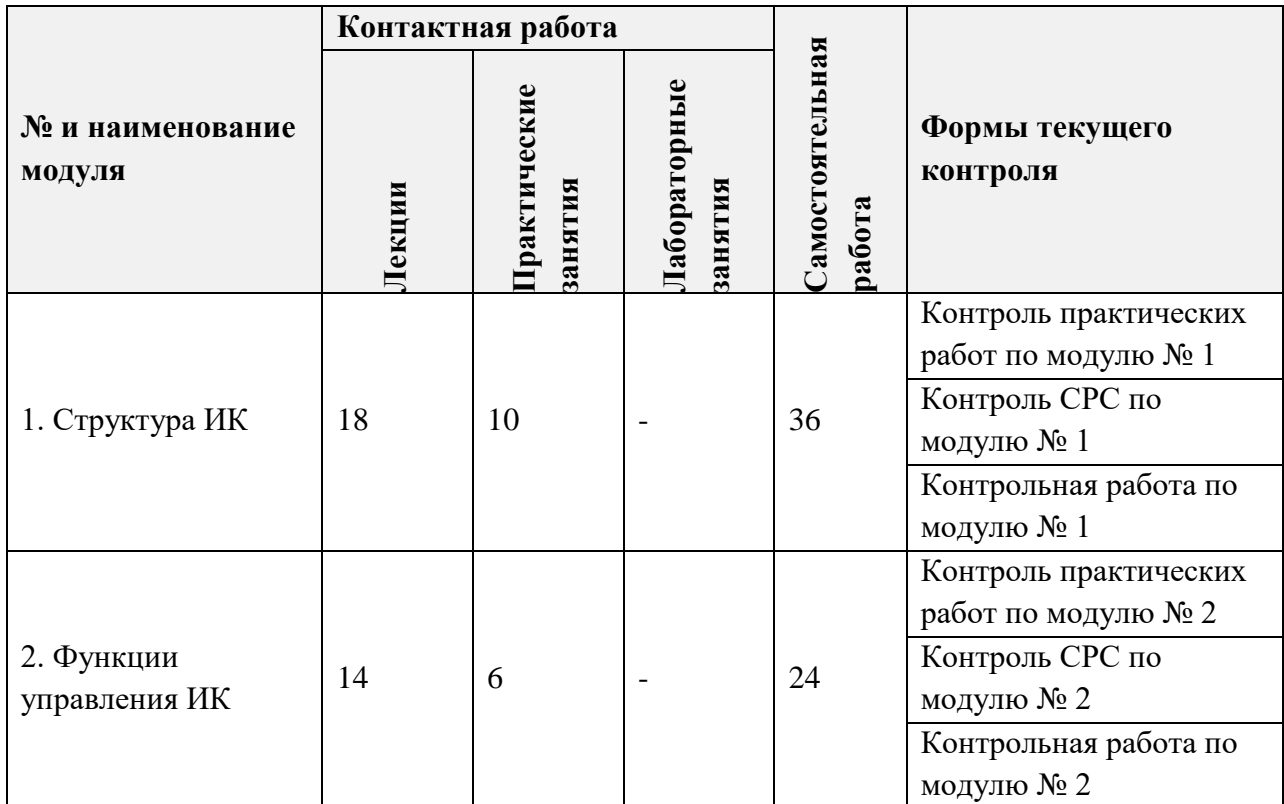

## **4.1. Лекционные занятия**

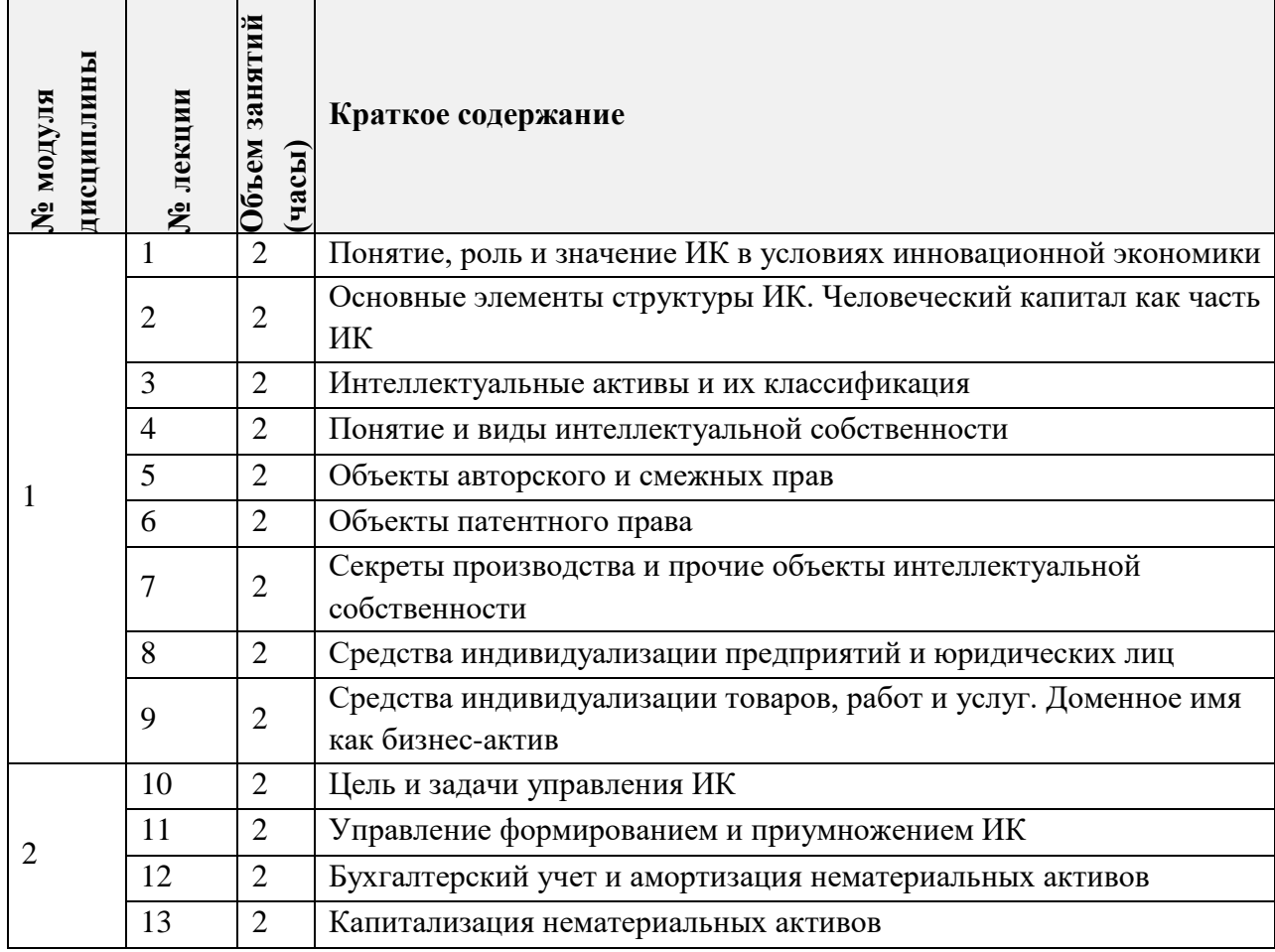

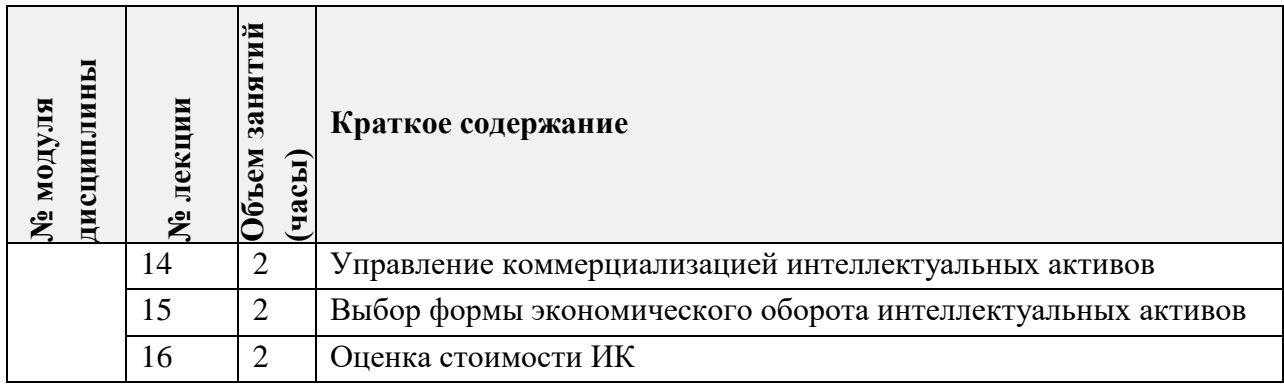

# **4.2. Практические занятия**

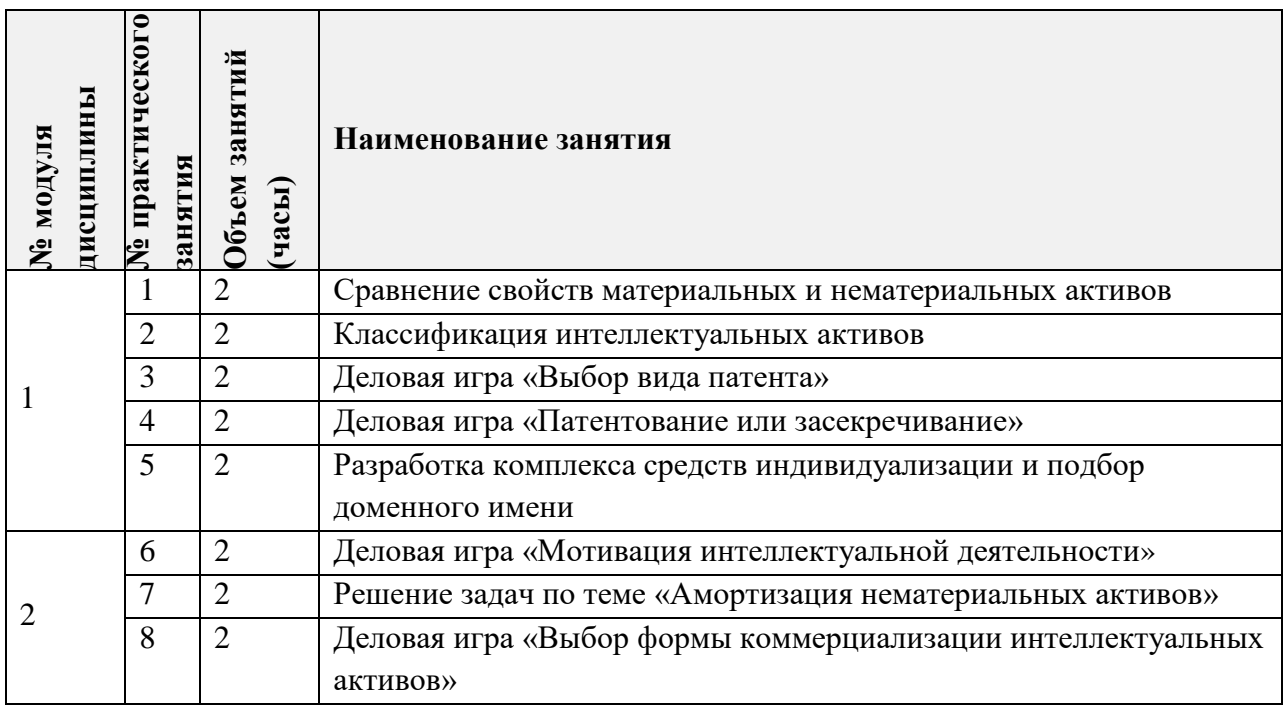

# **4.3. Лабораторные занятия**

Не предусмотрены*.*

# **4.4. Самостоятельная работа студентов**

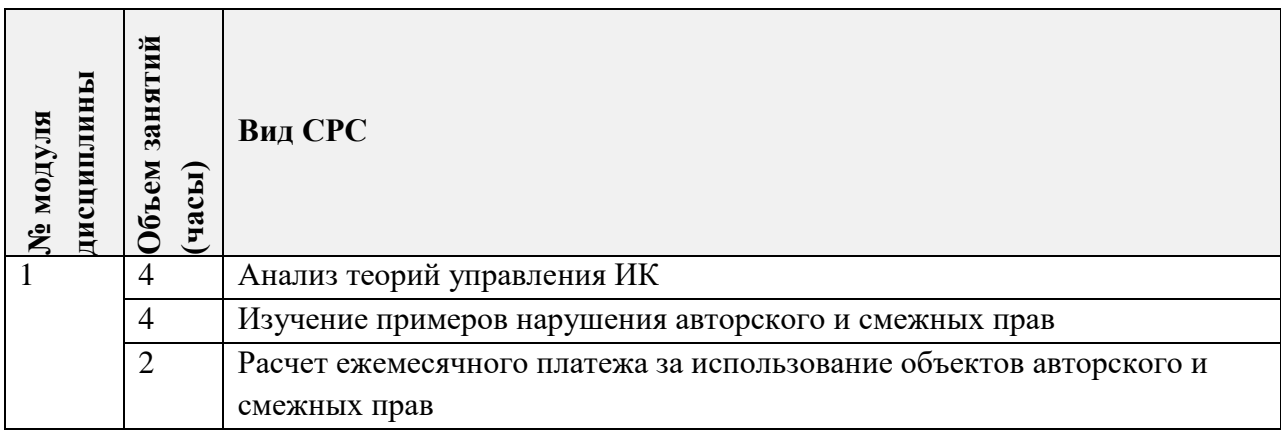

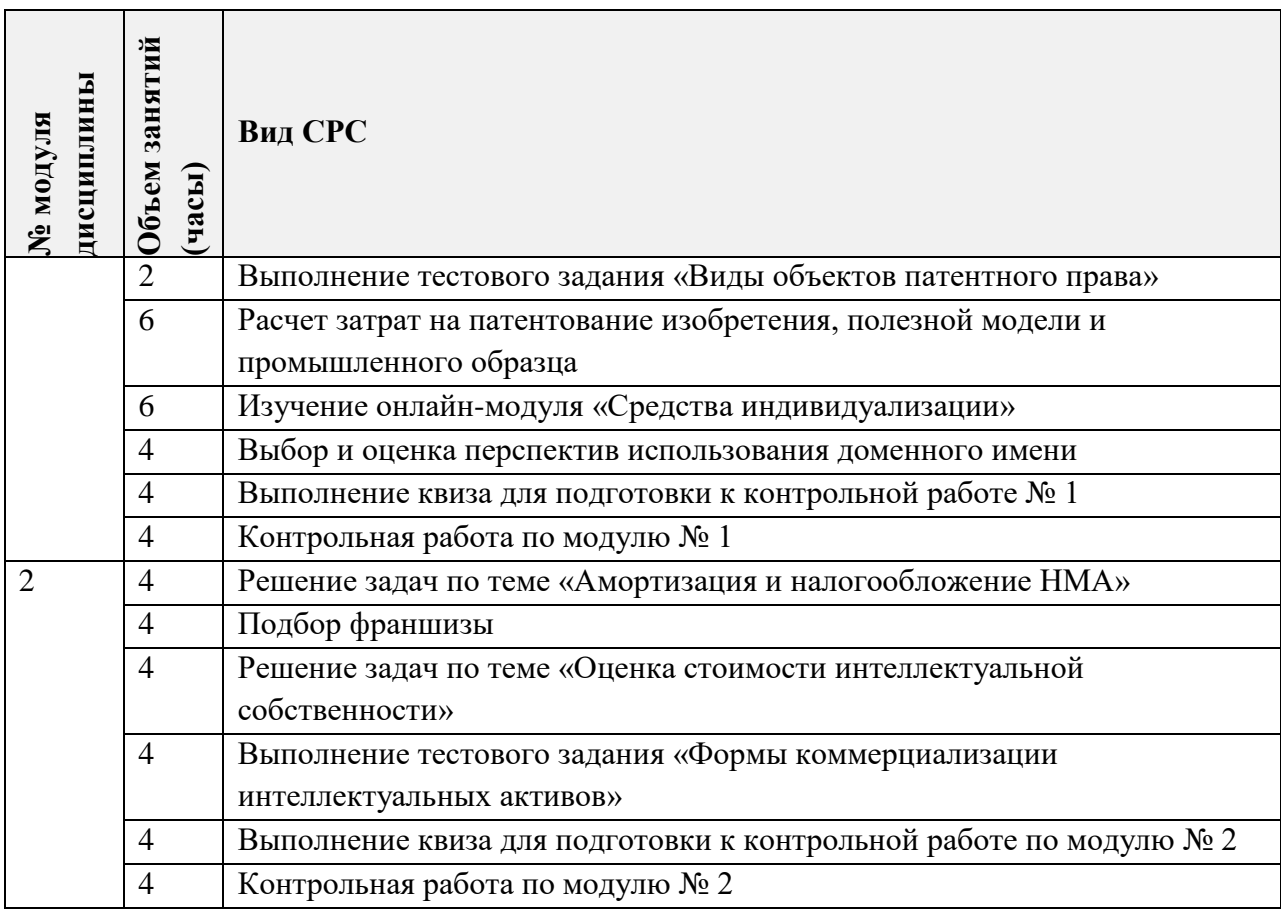

### **4.5. Примерная тематика курсовых работ (проектов)** Не предусмотрены.

# **5. ПЕРЕЧЕНЬ УЧЕБНО-МЕТОДИЧЕСКОГО ОБЕСПЕЧЕНИЯ ДЛЯ САМОСТОЯТЕЛЬНОЙ РАБОТЫ**

Учебно-методическое обеспечение для самостоятельной работы студентов в составе УМК дисциплины (ОРИОКС// URL: [http://orioks.miet.ru/\)](http://orioks.miet.ru/):

Сценарий обучения по дисциплине;

 Список рекомендуемой литературы: нормативно-правовые акты, учебная литература, Интернет-ресурсы;

Методические указания для студентов по изучению дисциплины.

**Модуль 1 «**Структура ИК**»**

 $\checkmark$  Материалы для изучения теории в рамках получения знаний по формируемым компетенциям и подготовки к практическим занятиям, к контрольной работе, для выполнения домашних заданий размещены в файлах «теоретический материал» (лекции № 1-9), задания к практическим занятиям (практические занятия № 1-5), задания для самостоятельной работы и «ссылки на литературу» (список литературы).

**Модуль 2 «**Функции управления ИК**»**

 Материалы для изучения теории в рамках получения знаний по формируемым компетенциям и подготовки к практическим занятиям, к контрольной работе, для выполнения домашних заданий размещены в файлах «теоретический материал» (лекции № 10-16), задания к практическим занятиям (практические занятия № 6-8), задания для самостоятельной работы и «ссылки на литературу» (список литературы).

Подготовка к экзамену осуществляется на основе материалов, перечисленных выше к модулям 1 и 2.

### **6. ПЕРЕЧЕНЬ УЧЕБНОЙ ЛИТЕРАТУРЫ**

#### **Литература**

1. Лукичева Л.И. (Автор МИЭТ, ЭМФ). Основы управления интеллектуальным капиталом организации [Текст]: Учеб. пособие / Л.И. Лукичева, Д.Н. Егорычев, Е.В. Егорычева; Министерство образования и науки РФ, Национальный исследовательский университет "МИЭТ". - М.: МИЭТ, 2020. - 164 с. - Имеется электронная версия издания. URL: <https://elib.miet.ru/MegaPro2/Download/MObject/5915/61752.pdf> (дата обращения 23.11.2023).

2. Лукичева Л.И. (Автор МИЭТ, ЭиМ). Менеджмент интеллектуального капитала: теория и практика [Текст]: Учебник для магистров / Л.И. Лукичева, Ю.А. Еленева, Е.В. Егорычева. - М.: Омега-Л, 2014. - 323 с. - (Бакалавр - Магистр).

3. Жарова А.К. Защита интеллектуальной собственности [Электронный ресурс]: Учеб. для бакалавриата и магистратуры / А.К. Жарова; Под общ. ред. А.А. Стрельцова. - 4-е изд., перераб. и доп. - М.: Юрайт, 2019. - 341 с. - (Бакалавр и магистр. Академический курс). - URL: https://www.biblio-online.ru/bcode/429066 (дата обращения: 23.11.2023).

4. Бирюков П.Н. Право интеллектуальной собственности [Электронный ресурс]: Учеб. и практикум для академического бакалавриата / П.Н. Бирюков; Воронежский государственный университет. - 3-е изд., перераб. и доп. - М.: Юрайт, 2019. - 315 с. - (Бакалавр. Академический курс). - (Электронные учебники издательства "ЮРАЙТ"). - URL: https://biblio-online.ru/book/pravo-intellektualnoy-sobstvennosti-432927 (дата обращения: 23.11.2023).

5. Зенин И.А. Право интеллектуальной собственности [Электронный ресурс]: Учеб. для академического бакалавриата / И.А. Зенин; Московский государственный университет им. М.В. Ломоносова. - 9-е изд., перераб. и доп. - М.: Юрайт, 2016. - 620 с. - (Бакалавр. Академический курс). - (Электронные учебники издательства "ЮРАЙТ"). - URL: https://biblio-online.ru/book/pravo-intellektualnoy-sobstvennosti-391961 (дата обращения: 23.11.2023).

#### **Нормативная литература**

1. Гражданский кодекс РФ. Ч. 4 : от 8 декабря 2006 г. № 230-ФЗ [Текст] //  $K$ онсультантПлюс : сайт. – 2020. - URL: [http://www.consultant.ru/document/cons\\_doc\\_LAW\\_64629/](http://www.consultant.ru/document/cons_doc_LAW_64629/) (дата обращения: 23.11.2023).

#### **Периодические издания**

1. ИНТЕЛЛЕКТУАЛЬНАЯ СОБСТВЕННОСТЬ. ПРОМЫШЛЕННАЯ СОБСТВЕННОСТЬ: Науч.-практ. журн. / Издательский Дом ''Интеллектуальная собственность". - М., 1957 -. URL: **<http://elibrary.ru/contents.asp?titleid=8732>** . - Режим доступа: для зарегистрированных пользователей МИЭТ (2017-20.... гг.)

2. ИНТЕЛЛЕКТУАЛЬНАЯ СОБСТВЕННОСТЬ. АВТОРСКОЕ ПРАВО И СМЕЖНЫЕ ПРАВА: Науч.-практ. журн. / Издательский Дом ''Интеллектуальная

собственность". - М., 1957 -. URL: **<https://elibrary.ru/contents.asp?titleid=8733>**. - Режим доступа: для зарегистрированных пользователей МИЭТ (2017-20.... гг.)

# **7. ПЕРЕЧЕНЬ ПРОФЕССИОНАЛЬНЫХ БАЗ ДАННЫХ, ИНФОРМАЦИОННЫХ СПРАВОЧНЫХ СИСТЕМ**

- 1. КонсультантПлюс: Надежная правовая поддержка : сайт Москва, 1997 . URL: <http://www.consultant.ru/> (дата обращения: 23.11.2023);
- 2. Федеральный образовательный портал «Экономика. Социология. Менеджмент»: сайт – Москва. - URL: [http://ecsocman.hse.ru](http://ecsocman.hse.ru/) (дата обращения: 23.11.2023);
- 3. Поисковая платформа Роспатента: сайт Москва. URL: [https://searchplatform.rospatent.gov.ru/patents\\_advanced](https://searchplatform.rospatent.gov.ru/patents_advanced) (дата обращения 23.11.2023).

### **8. ОБРАЗОВАТЕЛЬНЫЕ ТЕХНОЛОГИИ**

В ходе реализации обучения используются **смешанное обучение** (основано на интеграции технологий традиционного и электронного обучения, замещении части традиционных учебных форм занятий формами и видами взаимодействия в электронной образовательной среде).

Освоение образовательной программы обеспечивается ресурсами электронной информационно-образовательной среды ОРИОКС.

Применяются следующие **модели обучения:**

**Модель 1. Перевернутый класс для организации самостоятельной предаудиторной и послеаудиторной работы студентов -** это модель обучения, при которой преподаватель предоставляет студентам материал для самостоятельного изучения, который студенты должны изучить в удобное для них время и в удобном месте в онлайн-среде, а на очном занятии проходит практическое закрепление материала. Для обеспечения этой модели смешанного обучения в рамках курса «Основы управления интеллектуальным капиталом» преподавателями создан соответствующий учебный контент, в частности:

- видеофайлы (водкасты) – это видеоролики (видеолекции), которые доступны для просмотра на различных видах устройств;

- интерактивные мультимедийные плакаты и презентации - электронные учебные плакаты и презентации, содержащие интерактивные элементы, осуществляющие навигацию, которая позволяет отобразить необходимую информацию: графическую, статичный текст, звуковую, видео;

- электронные интерактивные упражнения, квизы и квесты – это упражнения, которые студенты выполняют в электронной среде с использованием определенных электронных сервисов в момент подключения компьютера обучающихся к сети Интернет и служат целям закрепления знаний, полученных студентами в ходе аудиторной и самостоятельной работы. Данный тип контента применяется как для организации предаудиторной, так и послеаудиторной работы;

- интерактивные тесты, которые проводятся в электронной среде в момент подключения компьютера обучающихся к сети Интернет и служат целям самопроверки знаний, полученных студентами в ходе аудиторной и самостоятельной работы.

Также при реализации модели перевернутого класса используются элементы массовых открытых онлайн-курсов и электронные обучающие ресурсы, представленные на сайте преподавателя дисциплины (*https://egor-kate.wixsite.com/mysite/osnovyupravleniya-ik*) и на сайтах: *new.fips.ru, rao.ru, ireg.ru, nris.ru* и др).

**Модель 2**. **Командное кейс-исследование** (для организации самостоятельной командной работы) – это модель смешанного обучения, позволяющая организовать командное взаимодействие студентов в электронной среде с использованием электронных сервисов для проектного управления (например, Trello.com) при выполнении исследования по заданию преподавателя.

**Модель 3. Самостоятельная расчетно-аналитическая работа студентов с использованием электронных ресурсов и сервисов –** это модель смешанного обучения, предполагающая индивидуальное выполнение студентами заданий преподавателя, размещенных в электронной среде и предполагающих использование различных электронных инструментов и сервисов для их выполнения.

**Модель 4. Индивидуальная аудиторная работа студентов в электронной среде –** модель смешанного обучения, встраиваемая в аудиторные занятия и предполагающая индивидуальное выполнение студентом заданий преподавателя с использованием различных инструментов и сервисов, находящихся в онлайн-среде.

**Модель 5. Командная аудиторная работа студентов в электронной среде** модель смешанного обучения, встраиваемая в аудиторные занятия и предполагающая командную работу студентов и активное взаимодействие студентов и преподавателя при выполнении заданий с использованием различных инструментов и сервисов, находящихся в онлайн-среде.

Обучение может реализовываться с применением электронного обучения и дистанционных образовательных технологий.

В процессе обучения при проведении занятий и для самостоятельной работы используются **внутренние электронные ресурсы** в формах:

- 1) Онлайн-модуль «Средства индивидуализации», размещенный в Moodle: *<https://orioks.miet.ru/moodle/course/view.php?id=47>*
- 2) Тестирование в ОРИОКС (контрольные работы № 1 и № 2);
- 3) Материалы УМК дисциплины, размещенные в ОРИОКС// URL: [http://orioks.miet.ru/.](http://orioks.miet.ru/)

При проведении занятий и для самостоятельной работы используются **внешние электронные ресурсы** в формах: видеолекции преподавателя дисциплины**. -** URL: *[https://www.youtube.com/channel/UC7uYIX-qw7JfYHM68dXY23g?view\\_as=subscriber.](https://www.youtube.com/channel/UC7uYIX-qw7JfYHM68dXY23g?view_as=subscriber)*

# **9. МАТЕРИАЛЬНО-ТЕХНИЧЕСКОЕ ОБЕСПЕЧЕНИЕ ДИСЦИПЛИНЫ**

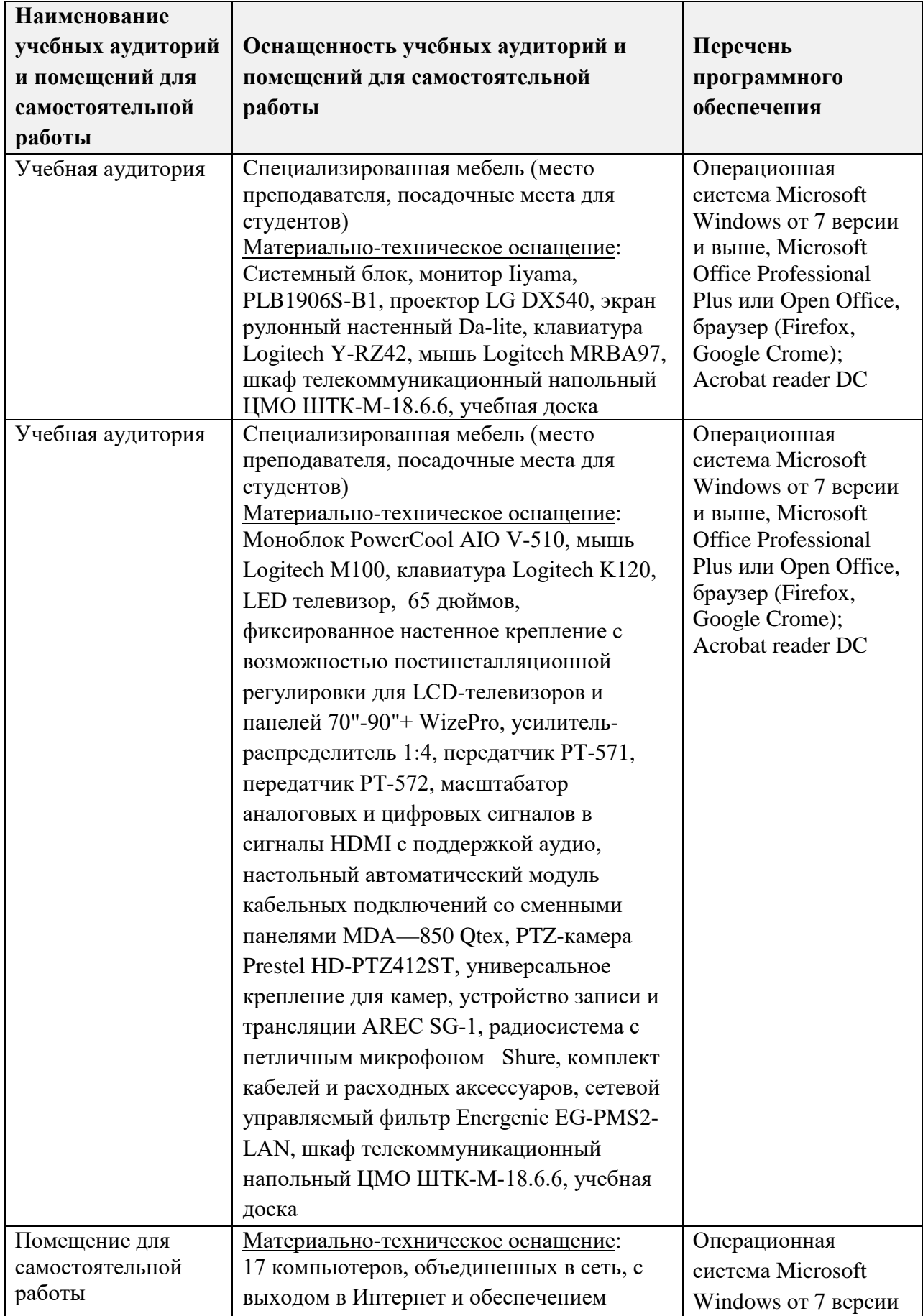

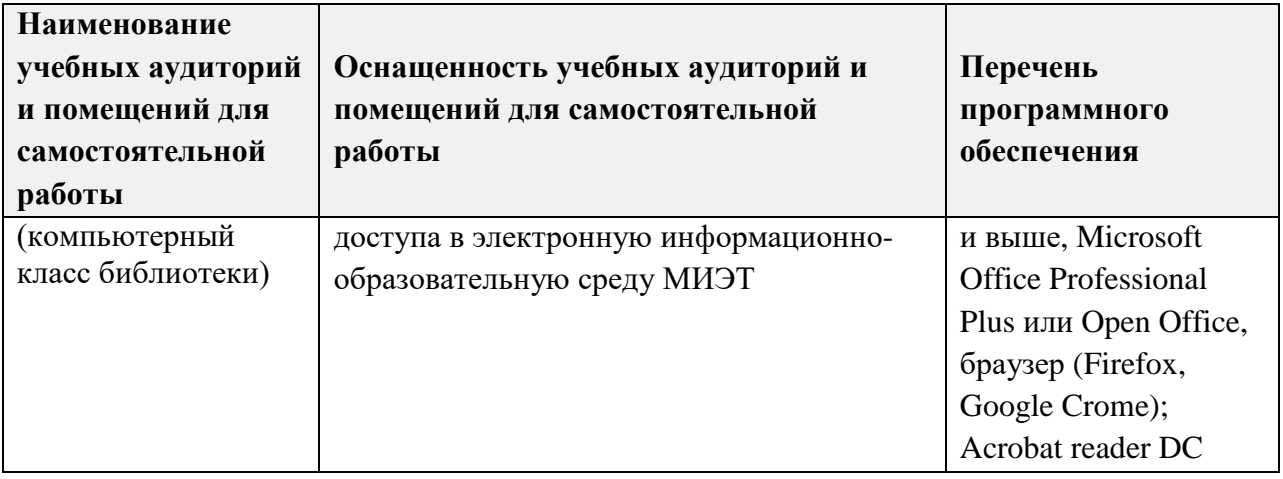

## **10. ФОНДЫ ОЦЕНОЧНЫХ СРЕДСТВ ДЛЯ ПРОВЕРКИ СФОРМИРОВАННОСТИ КОМПЕТЕНЦИЙ**

ФОС по подкомпетенции **ОПК-4. ОУИК** «Способен разрабатывать и принимать экономические и финансово обоснованные организационно-управленческие решения по управлению интеллектуальным капиталом организации (предприятия)**»** и представлен отдельным документом и размещен в составе УМК дисциплины электронной информационной образовательной среды ОРИОКС// URL: [http://orioks.miet.ru/.](http://orioks.miet.ru/)

# **11. МЕТОДИЧЕСКИЕ УКАЗАНИЯ ДЛЯ ОБУЧАЮЩИХСЯ ПО ОСВОЕНИЮ ДИСЦИПЛИНЫ**

### **11.1. Особенности организации процесса обучения**

Студентам, изучающим дисциплину «Основы управления интеллектуальным капиталом», для успешного освоения этой дисциплины необходимо:

- посетить лекционные занятия (в случае пропуска одного или нескольких занятий по уважительной причине допускается самостоятельное изучение материала (просмотр видеолекций));

- выполнить все практические работы;
- выполнить все задания для самостоятельной работы;
- успешно написать контрольные работы.

#### *Работа на лекционных занятиях*

Одним из решающих условий качественного обучения студентов является их *активная* работа на лекциях. Активное слушание лекций должно приобрести характер поиска ответов на поставленные преподавателем вопросы. Правильно их понять можно лишь при условии предельной мобилизации внимания к излагаемому материалу, последовательного усвоения материала, умения записывать основные положения, категории, обобщения, выводы, собственные мысли, замечания, вопросы.

Общие и утвердившиеся в практике правила и приемы конспектирования лекций:

- конспектирование лекций ведется в специально отведенной для этого тетради, каждый лист который должен иметь поля (4 - 5 см) для дополнительных записей;

- необходимо записывать тему и план лекции, рекомендуемую литературу к теме. Записи разделов лекции должны иметь заголовки, подзаголовки, красные строки.

- названные в лекции ссылки на первоисточники надо пометить на полях, чтобы при самостоятельной работе найти и вписать их;

- в конспекте дословно записываются определения понятий, экономических категорий и законов. Остальное должно быть записано своими словами;

- каждому студенту необходимо выработать и использовать допустимые сокращения наиболее распространенных терминов и понятий (например: ИК – интеллектуальный капитал, ИС – интеллектуальная собственность и т.д.).

Если лекции проводятся в мультимедийной аудитории в виде презентаций, то преподаватель выдает студентам конспекты лекций в формате ppt. в электронном виде, тогда на каждой лекции студент, имея их в распечатанном виде к текущей лекции, ведет конспект лекции в виде заметок к этим слайдам. Более того, студентам доступны тезисы лекций в текстовом файле, с которым также возможна работа на лекции. Если у студента есть индивидуальные ПК (ноутбуки и т.п.), то тексты выданных тезисов лекций на лекции дополняются и расширяются. С таким текстом надо поработать дома, исправив вкравшиеся при наборе неточности и ошибки.

В конспект следует заносить все то, что преподаватель пишет на доске (демонстрирует с применением средств наглядности), а также рекомендуемые схемы, таблицы, диаграммы и т.д. Надо иметь в виду, что изучение и отработка прослушанных лекций без промедления значительно экономит время и способствует лучшему усвоению материала.

Очевидно, что максимальная эффективность от работы на лекциях достигается при *предварительной подготовке* к ней – студент должен ознакомиться с предстоящей темой лекции и основными ее тезисами, предложенных преподавателем или найденных в рекомендуемой основной литературе, подготовить вопросы к лектору по заинтересовавшим вопросам.

#### *Работа на практических занятиях*

На практическом занятии студентам очень важно внимательно слушать выступающих товарищей, записывать новые мысли и факты, замечать неточности или неясные положения в выступлениях, активно стремиться к развертыванию дискуссии, к обмену мнениями. Надо также внимательно слушать разбор выступлений преподавателем, особенно его заключение по занятию, стремясь уловить тот новый, дополнительный материал, который использует преподаватель в качестве доказательства тех или иных идей.

На семинаре разрешается пользовать конспектом первоисточников и планомконспектом, составленным по вопросам плана для подготовки к практическому занятию.

В ответе студента на практическом занятии должны быть отражены следующие моменты:

- анализ взглядов по рассматриваемой проблеме;

- изложение сути вопроса, раскрытие проблемы, аргументация высказываемых положений на основе фактического материала;

- связь рассматриваемой проблемы с современностью, значимость ее для жизни и будущей деятельности;

- вывод, вытекающий из рассмотрения вопроса (проблемы).

Одной из форм обучения, подготовки к практическому занятию, разработки и написания реферата, контрольной работы является консультация у преподавателя. Обращаться к помощи преподавателя следует при подготовке реферата, научного сообщения, доклада, контрольной работы, а также в любом случае, когда студенту не ясно изложение какого-либо вопроса в учебной литературе или он не может найти необходимую литературу. Преподаватель поможет составить план доклада (творческой работы), порекомендует порядок изложения вопросов, поможет рассчитать время выступления, подобрать соответствующую литературу, раскрыть профессиональный аспект рассматриваемой проблемы.

### Публичное представление результатов СРС

В процессе выполнения некоторых видов СРС (например, поиска и анализа примеров нарушения авторского и смежных прав, примеров патентного троллинга, выполнения кейс-исследования) студентам требуется подготовить материалы для публичного представления результатов СРС.

Публичное представление результатов СРС осуществляется на практических занятиях. Студентам рекомендуется использовать презентации в ходе изложения подготовленного материала. При оформлении презентации следует учитывать следующие требования:

• необходимо придерживаться общих требований к представлению материалов на слайде: не выносить много текста на слайд, использовать иллюстративные материалы в виде рисунков, графиков (гистограмм, диаграмм), обеспечивать читаемость подписей к ним, обозначение осей, соблюдение требования информативности иллюстраций и т.п.;

• количество слайдов должно отражать основные положения доклада и их демонстрация должна уложиться в отведенное время;

• доклад должен быть структурирован в соответствии с целями и задачами, решенными при написании эссе, реферата, доклада.

• в презентации обязательно требуется показать обязательные структурные элементы (список исполнителей, тема, актуальность, цели и задачи, основные положения, выводы, список использованной литературы).

#### 11.2. Система контроля и оценивания

Для оценки успеваемости студентов по дисциплине используется накопительная балльная система.

Баллами оцениваются: выполнение каждого контрольного мероприятия в семестре и сдача экзамена (в сумме 100 баллов).

По сумме баллов выставляется итоговая оценка по предмету. Структура и график контрольных мероприятий доступен в ОРИОКС// URL: http://orioks.miet.ru/.

#### РАЗРАБОТЧИК:

Доцент кафедры ЭМФ, к.э.н., доцент

/Егорычева Е.В./

Рабочая программа дисциплины «Основы управления интеллектуальным капиталом» по специальности 38.05.01 «Экономическая безопасность», специализации «Управление экономической безопасностью» разработана на кафедре ЭМФ и утверждена на заседании кафедры 22 декабря 2023 года, протокол № 6.

Заведующий кафедрой ЭМФ \_\_\_\_\_\_\_\_\_

Object T.M. EpMOINIHAl

### ЛИСТ СОГЛАСОВАНИЯ

Рабочая программа согласована с Центром подготовки к аккредитации и независимой оценки качества.

Начальник АНОК

Рабочая программа согласована с библиотекой МИЭТ.

/ Т.П.Филиппова /